## **Museum Visit #3: The Palace of Versailles, France**

To complete this unit, you are required to take a virtual tour of the French Baroque Palace of Versailles, located on the outskirts of Paris. This museum visit differs from the previous museum visits in that you will be viewing a museum housed in a historical monument; the building and its architecture are just as much a part of the displayed works as are any paintings or sculptures it houses. This palace is a symbol of the wealth and opulence of the French court in the Baroque era, so the palace should be viewed as a cohesive unit rather than as a repository for art. Given the importance of the architecture for this visit, you should spend a significant amount of time "wandering" through the museum and taking in the various architectural details and getting a sense of how the space is arranged and how works of art are situated in that space. You will also be assigned a specific work of art to view up close.

Instructions: To start off, visit the [Palace of Versailles](http://www.googleartproject.com/museums/versailles) on Google's Art Project website. Before touring the museum, please click on and read the sections on the right side of the screen entitled "History" and "About the Museum." Then, you may proceed to tour the space. Once you are there, you can either begin by navigating through the museum from the gallery in which you are placed or you can click "Floor Plan" on the right side of the screen to jump to different rooms of the museum. You should tour each of the rooms available for virtual viewing, paying careful attention to architectural details, materials, ornamentation, and furniture. When you have finished virtually touring, return to the Apollo Salon (visible on the Floor Plan) and then look at the painting above the fireplace, which is the portrait of Louis XIV by Hyacinthe Rigaud. Look at the painting to get a sense of scale and context. Then, view the painting up close, clicking on the following link: [Louis XIV, King of France \(1638-1715\)](http://www.googleartproject.com/museums/versailles/louis-xiv-king-of-france-1638-1715-39) (Hyacinthe Rigaud). After looking closely at the image, zoom in to view close details of the painting and also read the "Viewing Notes" on the right side of the screen.

Terms of Use: Please respect the copyright and terms of use on the webpages linked above.

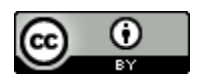